## ACTIONNEUR AFFICHEUR LCD **MBLOCK**

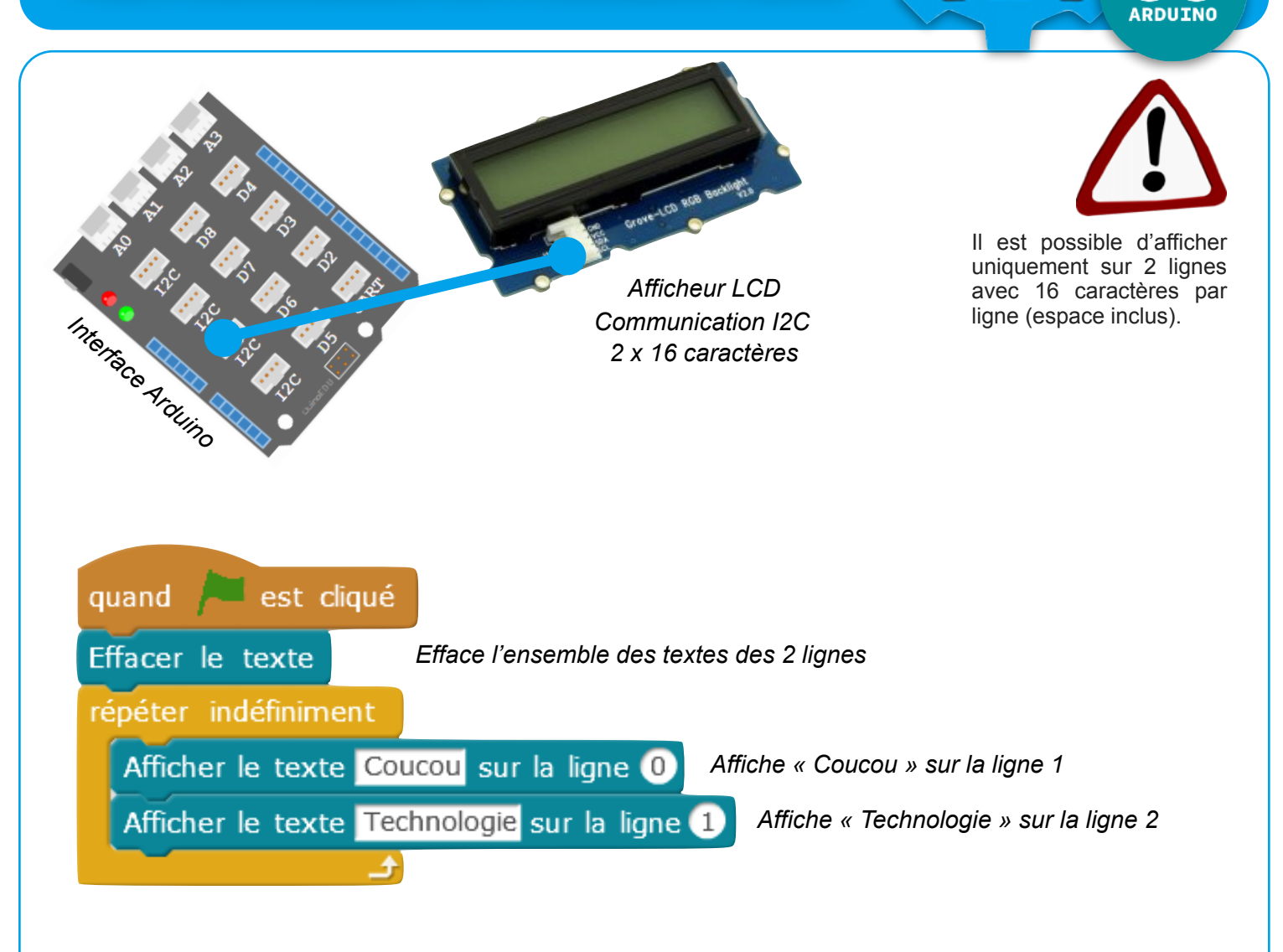

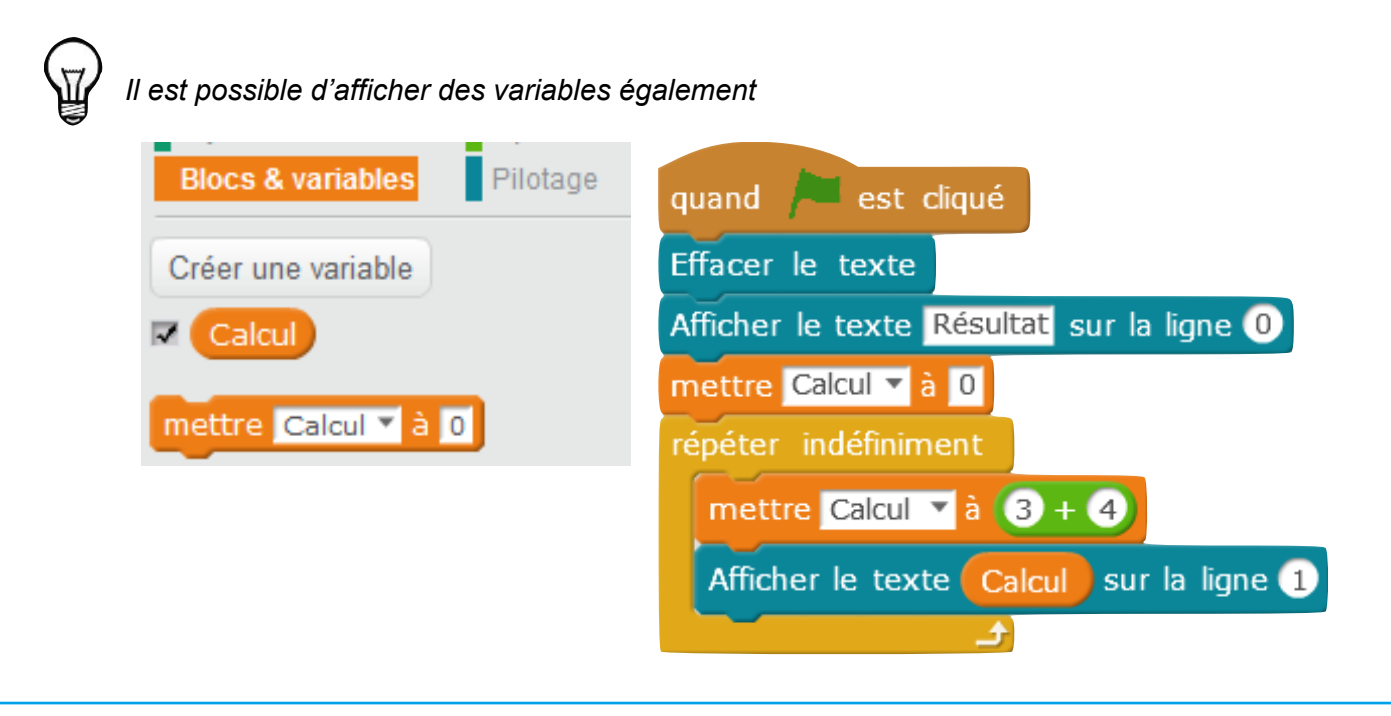

o